**جبر خطͬ**

حمیدرضا ربیعی، مریم رمضانی پاییز ١۴٠١

تمرین ١: بردارها، معادلات خطي

# **پرسش های تئوری**(١۴٠ نمره) مهلت ارسال: ١۴٠١/٨/٩ ساعت ،٢٣:۵٩:۵٩ با تاخیر: ١۴٠١/٨/١۴ ساعت ٢٣:۵٩:۵٩

**پرسش ۱** (۲۵ نمره) کدام یک از مجموعههای زیر یک زیرفضا از فضای ∞R هستند؟ (برای تایید یا رد هر مورد استدلال کنید. ممکن است چند مورد از موارد زیر پاسخ صحیح باشند.)

- (آ) (۵ نمره) تمام دنباله هایی از اعداد حقیقͬ مانند (*...* ٠*,* ١*,* ٠*,* ١*,*) که تعداد صفرهای آن نامتناهͬ است.
- (ب) (۵ نمره) تمام دنباله های کاهشͬ (به دنباله ی *. . .* ٢*,x* ١*,x* کاهشͬ گویند هرگاه به ازای هر *j* رابطه ی *x<sup>j</sup> ≤* <sup>+</sup>١*x<sup>j</sup>* برقرار باشد.)
- (ج) (۵ نمره) تمام دنباله های همͽرا (به یͷ دنباله همͽرا گویند هرگاه یͷ ثابت حقیقͬ *c* وجود داشته باشد طوری که *c* = *xj→∞* lim*j*.(
- (د) (۵ نمره) تمام دنبالههای حسابی (به یک دنباله حسابی گویند هرگاه عدد ثابت حقیقی d وجود داشته باشد که به ازای هر  $d$  باش  $x_{j+1} = x_j + x_j + x_j$  باشد.)
- (ه) (۵ نمره) تمام دنباله های هندسͬ (به یͷ دنباله هندسͬ گویند هرگاه عدد ثابت حقیقͬ *q* وجود داشته باشد که به ازای هر *j*، *q × x<sup>j</sup>* = <sup>+</sup>١*x<sup>j</sup>* باشد.)

**پرسش ٢** (٢٠ نمره) فضای برداری *F* و مجموعه های

$$
U_1 = \{(x, y, \cdot) \in F^{\mathsf{r}} | x, y \in F\}
$$
  
\n
$$
U_{\mathsf{r}} = \{(\cdot, \cdot, z) \in F^{\mathsf{r}} | z \in F\}
$$
  
\n
$$
U_{\mathsf{r}} = \{(\cdot, y, y) \in F^{\mathsf{r}} | y \in F\}
$$
  
\n
$$
U_1 + U_{\mathsf{r}} + U_{\mathsf{r}} + U_{\mathsf{r}}
$$

**پرسش ٣** (٣٠ نمره)

(آ) (۱۵ نمره) زیر مجموعهای از فضای R۲ بسازید که روی جمع و تفریق برداری بسته باشد ولی روی ضرب اسکالر بسته نباشد. (ب) (۱۵ نمره) زیر مجموعهای از فضای R<sup>۲</sup> بسازید که روی ضرب اسکالر بسته باشد ولی روی جمع و تفریق برداری بسته نباشد.

پرسش ۴ (۳۰ نمره) در هر یک از بخش های زیر، مقادیر حقیقی k را که به ازای آن مجموعه W یک زیر فضا از "R میشود را مشخص کنید.

- $W = \{(a, b, c) \in \mathbb{R}^{\mathsf{T}} \mid a^{\mathsf{T}} + b^{\mathsf{T}} + c^{\mathsf{T}} = k\}$  (ها نمره) *(*أ)
	- $W = \{(a, b, c) \in \mathbb{R}^{\mathsf{T}} \mid a + b + c = k\}$  (ب) (ب)

**پرسش ۵** (٢٠ نمره) مجموعه *{b ,a ,e* ٠*,* = *{F* مفروض است. جمع و ضرب بر روی این مجموعه به صورت زیر تعریف مͬ شود.

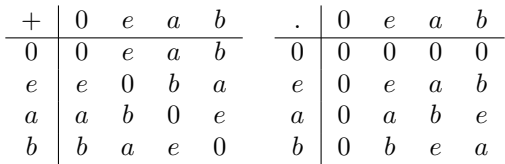

فرض کنید که *F* خاصیت توزیع پذیری و شرکت پذیری را دارا باشد.

٢ است؟ (آ) (١٠ نمره) آیا *F* معرف یͷ حلقه (ب) (١٠ نمره) آیا *F* معرف یͷ میدان<sup>٣</sup> است؟

Direct sum<sup>1</sup> Ring<sup>r</sup> Field<sup>r</sup>

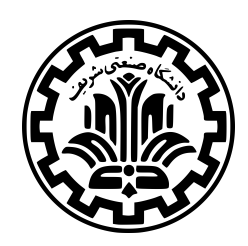

 $p(x)=ax^{\texttt{v}}+bx^{\texttt{v}}+cx+dx^{\texttt{v}}+c$  پرسش ۶ (۱۵ نمره) با تشکیل ماتریس افزوده و یافتن فرم کاهش یافته سطری پلکانی، چند جملهای درجه سوم نحوی بیابید که  $p(1) = 1, p'(1) = 0, p(-1) = 1, p'(-1) = 1$ 

# **پرسش های عملͬ** (٣٠ نمره) مهلت ارسال: ١۴٠١/٨/٩ ساعت ،٢٣:۵٩:۵٩ با تاخیر: ١۴٠١/٨/١۴ ساعت ٢٣:۵٩:۵٩

**پرسش ١** (٣٠ نمره) فرض کنید رباتي داريم که در فضاي ٣ بعدي جابجا ميشود و ميخواهد به سمت هدفي که ما در يک صفحهي مثلثي مشخص کردهايم، تیراندازی کند. صفحه را برای هر تیراندازی جابهجا میکنیم و ربات ما هم هر بار قدری جابجا شده و جهت هدفگیریاش را تغییر میدهد. ما میخواهیم قبل از این که رباتمان شلیک کند، با توجه به مبدا ربات و جهت هدفگیریاش نقطه اصابت را تشخیص داده و فاصله اش تا هدف را بدست آوریم. در واقع ورودیهایمان، مختصات رئوس صفحه مثلثی، نقطه هدف، محل ربات و جهت هدفگیریاش در هر سری تیراندازی بوده و خروجیمان نیز نقطه اصابت تیر و فاصله آن تا هدف مورد نظر ماست.

**نکته** تیر ممͺن است به خارج از مثلث برود که در این صورت باید گزارش شود.

**نکته** فرض کنید همه چیز در شرایط ایده آل انجام شده و گرانش و اتلاف انرژی نداریم.

#### **ورودی**

در خط اول *n* آمده که تعداد مراحل تست هدف گیری رباتمان میباشد. در هر ۶ خط بعدی که مربوط به یͷ مرحله مͬ باشد، به ترتیب مختصات راس های صفحه ی مثلثمان در فضای ٣ بعدی، مختصات هدف، مختصات مبدا هدف گیری یا همان ربات و در آخر، برداری که در جهت هدف گیری ربات مͬ باشد، آمده است.

## **خروجͬ**

برای هر مرحله به ترتیب در صورتی که محاسباتمان نشان دهد که برای هر مرحله در صورتی که محاسبات نشان دهد که تیر به صفحه اصابت نخواهد کرد باید !outside the triangle چاپ شود و در غیر این صورت باید در یک خط مختصات پیش بینی شده برای اصابت تیر و فاصلهی آن تا هدف چاپ شود. دقت شود که مختصات به صورت  $[x\,y\,z]$ میباشد که مولفههای $y\,.x\,y\,c\,x$  و z و همچنین فاصله تا هدف همگی باید به یک رقم اعشار گرد شده و چاپ شوند.

### **ورودی نمونه ١**

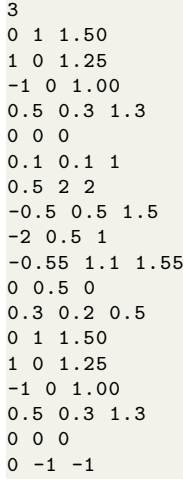

**خروجͬ نمونه ١**

[0.1 0.1 1.2] 0.4 outside the triangle! outside the triangle!

### **ورودی و خروجͬ های نمونه**

به پیوست تمرین ورودی و خروجی نمونه ١ به همراه یک ورودی و خروجی نمونه دیگر در قالب فایل txt تقدیم شده است.

**کتابخانه های مجاز**

در این تمرین تنها مجاز به استفاده از NumPy در کنار کتابخانههای داخلی زبان پایتون هستید.

# **نحوه تحویل**

پاسخ خود را در قالب یک فایل Python بنویسید و در کوئرا آپلود کنید. نمرهدهی به وسیله سامانه داوری خودکار انجام خواهد شد.